LUCY - https://wiki.lucysecurity.com/

Within the **Settings > Advanced Settings** menu you will find a **Factory Reset** button. This button will restore your original LUCY configuration and delete all data (recipients, logs, campaigns, configurations etc.):

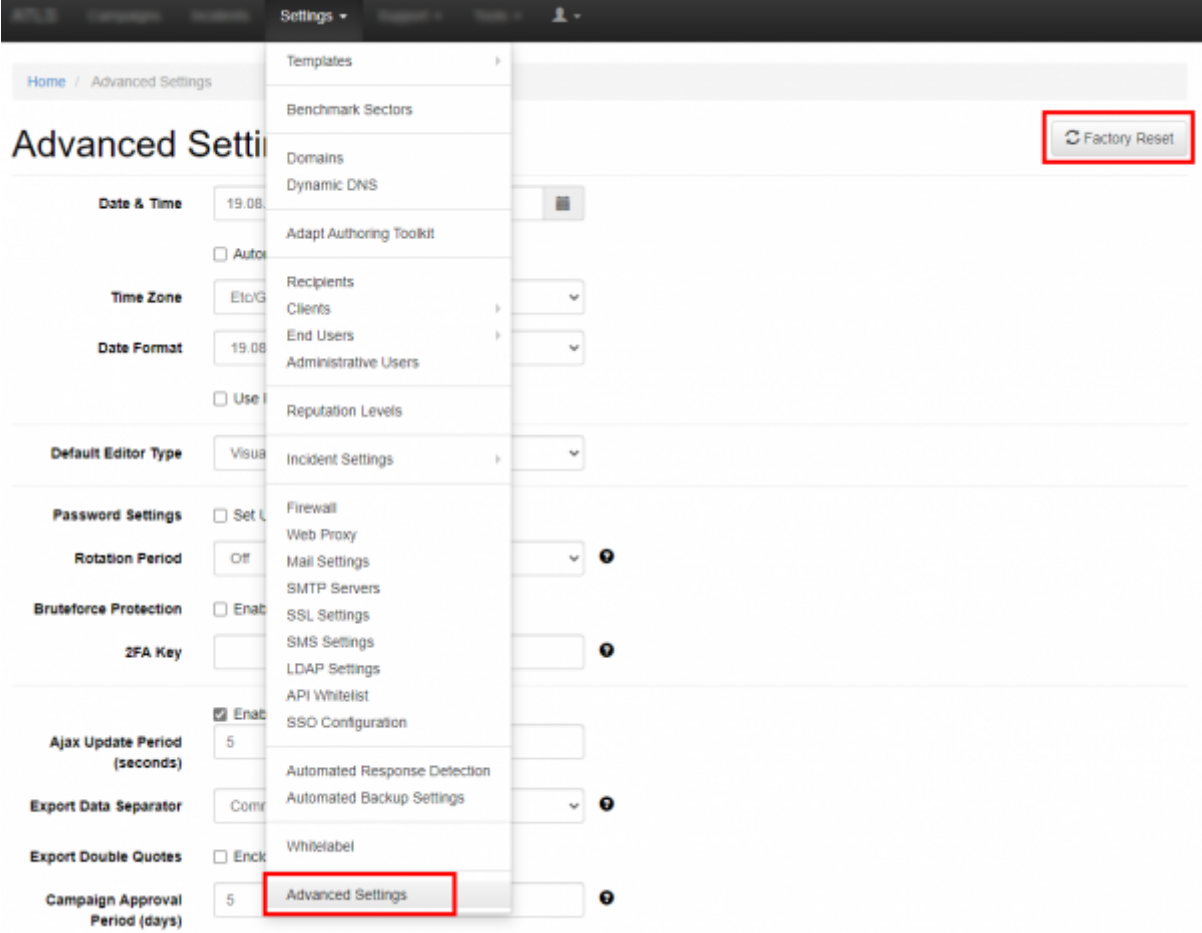

From: <https://wiki.lucysecurity.com/>- **LUCY**

Permanent link: **[https://wiki.lucysecurity.com/doku.php?id=factory\\_reset](https://wiki.lucysecurity.com/doku.php?id=factory_reset)**

Last update: **2020/12/01 15:50**

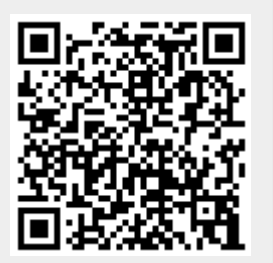